# Comparaison des licences traditionnelles, des licences Smart et des licences Smart à l'aide de la politique sur Cisco IOS® XE

# Table des matières

**Introduction** Conditions préalables **Exigences** Informations générales Licence traditionnelle Licences Smart Licence Smart utilisant la stratégie Déploiements pris en charge Différences et similitudes entre les modèles de licence Acronymes utilisés dans SLP Acronymes utilisés dans SL Acronymes utilisés dans les licences traditionnelles Informations connexes

# Introduction

Ce document décrit les différences entre les fonctionnalités de gestion de licences traditionnelle, de gestion de licences intelligente et d'utilisation de licences intelligentes sur les plates-formes de routage Cisco IOS®-XE.

# Conditions préalables

#### **Exigences**

- Expérience pratique des périphériques IOS®-XE.
- Une compréhension de base des modèles de licence dans IOS®-XE est recommandée.
- Expérience avec le portail Cisco Smart Software Manager (CSSM).

# Informations générales

Pour les périphériques IOS®-XE, il existe 3 modèles de licence. En fonction de la plate-forme, certains modèles de licence facultatifs et obligatoires sont utilisés.

Pour les routeurs/plates-formes physiques IOS®-XE (ASR1K, ISR4K, ISR1K et CAT8K), le modèle de licence est adopté comme suit :

- La licence traditionnelle était le premier schéma de licence par défaut dans les versions de Cisco IOS®-XE depuis la version 3.7S jusqu'à la version 16.9.8.
- Smart Licensing a été introduit dans la version 16.5.1, utilisée par défaut dans les versions 16.10.1 à 17.3.1.
- La politique Smart Licensing Using a été introduite et utilisée par défaut à partir de la version 17.3.2 et des versions ultérieures.

Dans le document, il est utilisé sous les acronymes SL pour Smart Licensing et SLP pour Smart Licensing Using Policy.

Remarque : SLP a été introduit dans la version 17.4.1 pour les passerelles de services de terminaux cat8000v et C1100. Pour plus de détails, référez-vous à [Licence intelligente](/content/en/us/td/docs/routers/sl_using_policy/b-sl-using-policy/info_about.html) [utilisant la politique pour les plates-formes de routage d'entreprise Cisco](/content/en/us/td/docs/routers/sl_using_policy/b-sl-using-policy/info_about.html).Pour d'autres plates-formes IOS-XE, il peut être référencé dans les notes de version du modèle spécifique.

## Licence traditionnelle

Au moment de la publication de ce document, le modèle traditionnel est considéré comme un modèle hérité et obsolète, car le dernier code pouvant être utilisé est en fin de prise en charge. Dans ce modèle, il s'agit d'un fichier d'extension .lic qui contient une clé d'autorisation de produit (PAK). Le fichier doit être installé sur le périphérique pour pouvoir utiliser les fonctionnalités sous licence.Ce schéma de licence comporte des limitations :

- La licence est verrouillée au niveau du noeud sur le matériel.
- La gestion peut être difficile en cas de changements et de comptabilité.
- Des vérifications constantes des autorisations sont nécessaires.

## Licences Smart

Afin d'améliorer la gestion et la comptabilité des licences, Smart Licensing a été développé. Le modèle SL est flexible, car les licences ne sont pas verrouillées au niveau des noeuds sur le matériel. Il est plus simple de transférer une licence d'un périphérique à un autre. SL a établi le système de pool de licences, dans le cas où un périphérique dans l'organisation a besoin d'une licence, il peut être demandé et consommé. Les licences peuvent être réparties dans des pools virtuels et surveillées à partir d'un portail centralisé toujours mis à jour.

En fonction de la méthode d'activation des licences Smart, certains défis doivent être relevés, notamment :

- Une communication permanente avec Cisco Smart Software Manager (CSSM) est requise.
- La réservation de licences Smart est nécessaire dans le cas d'un réseau à air libre ou de périphériques Internet isolés.
- Augmentation des coûts de déploiement de satellites sur site (non obligatoire).
- Les fonctionnalités peuvent devenir indisponibles si la communication avec CSSM est

perdue et/ou si le périphérique n'est pas enregistré.

# Licence Smart utilisant la stratégie

Le SLP offre un autre niveau de flexibilité, car chaque licence est considérée comme indépendante.

Le périphérique ne nécessite plus de communication permanente avec CSSM pour que la licence soit conforme.

Pour la plupart des fonctionnalités courantes, il est doté d'un déploiement sans heurts Day Zero.

Certains concepts et termes ont changé entre SL et SLP. Ce tableau compare les types de déploiement par schéma de licence. Le tableau peut être utilisé comme référence pour vérifier la documentation SL et SLP.

# Déploiements pris en charge

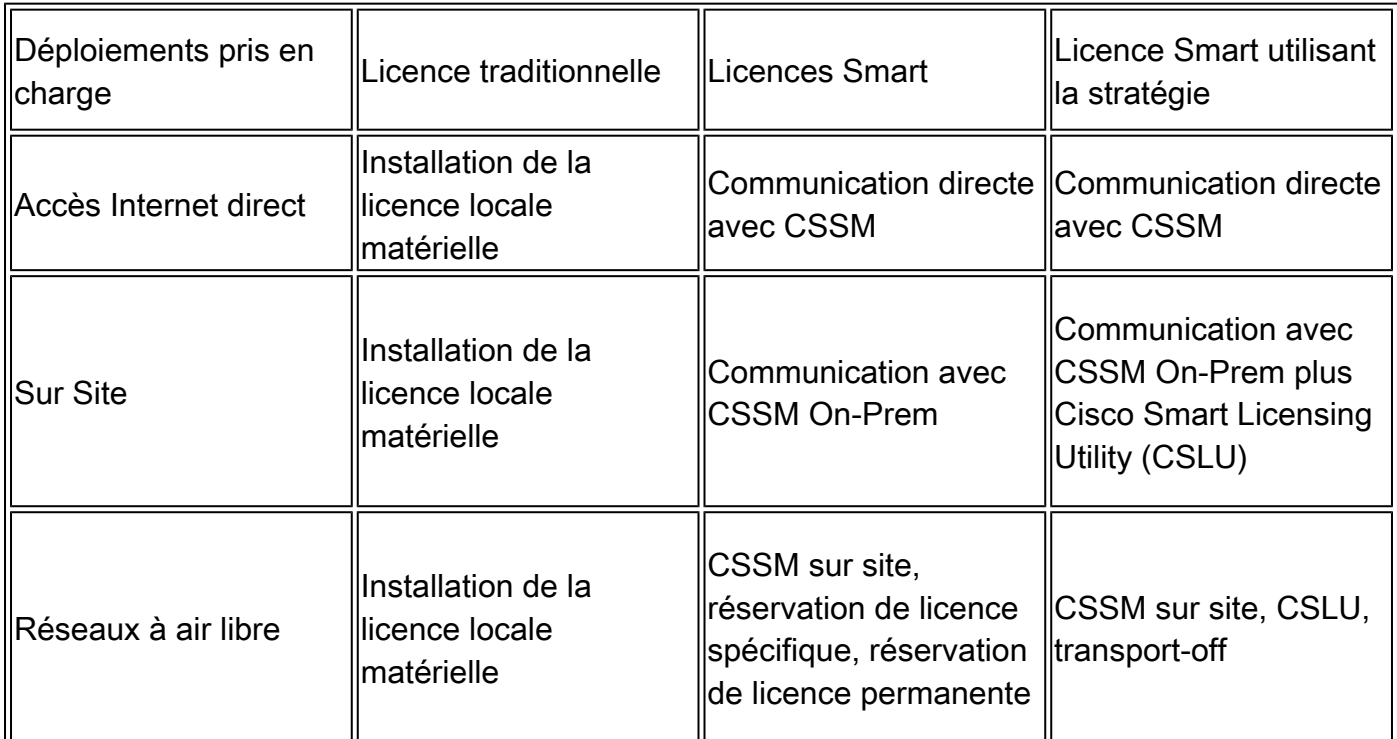

## Différences et similitudes entre les modèles de licence

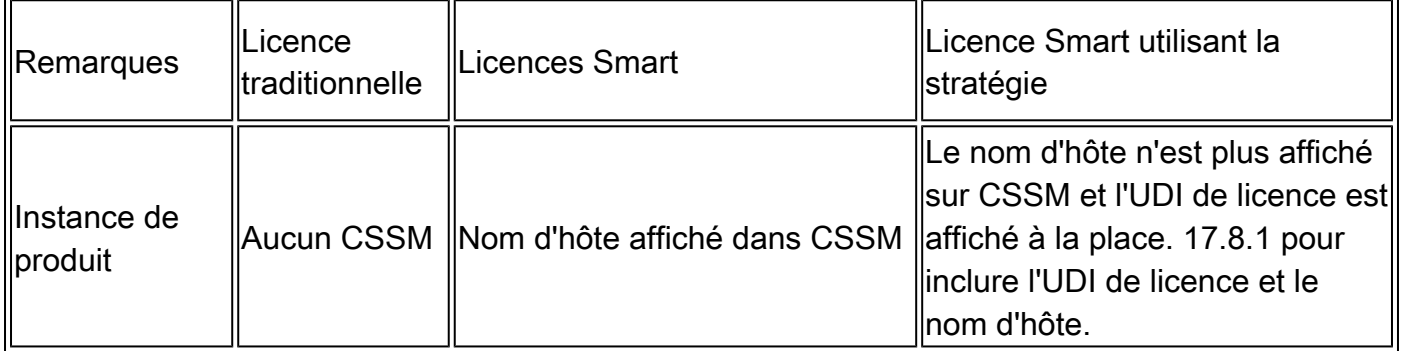

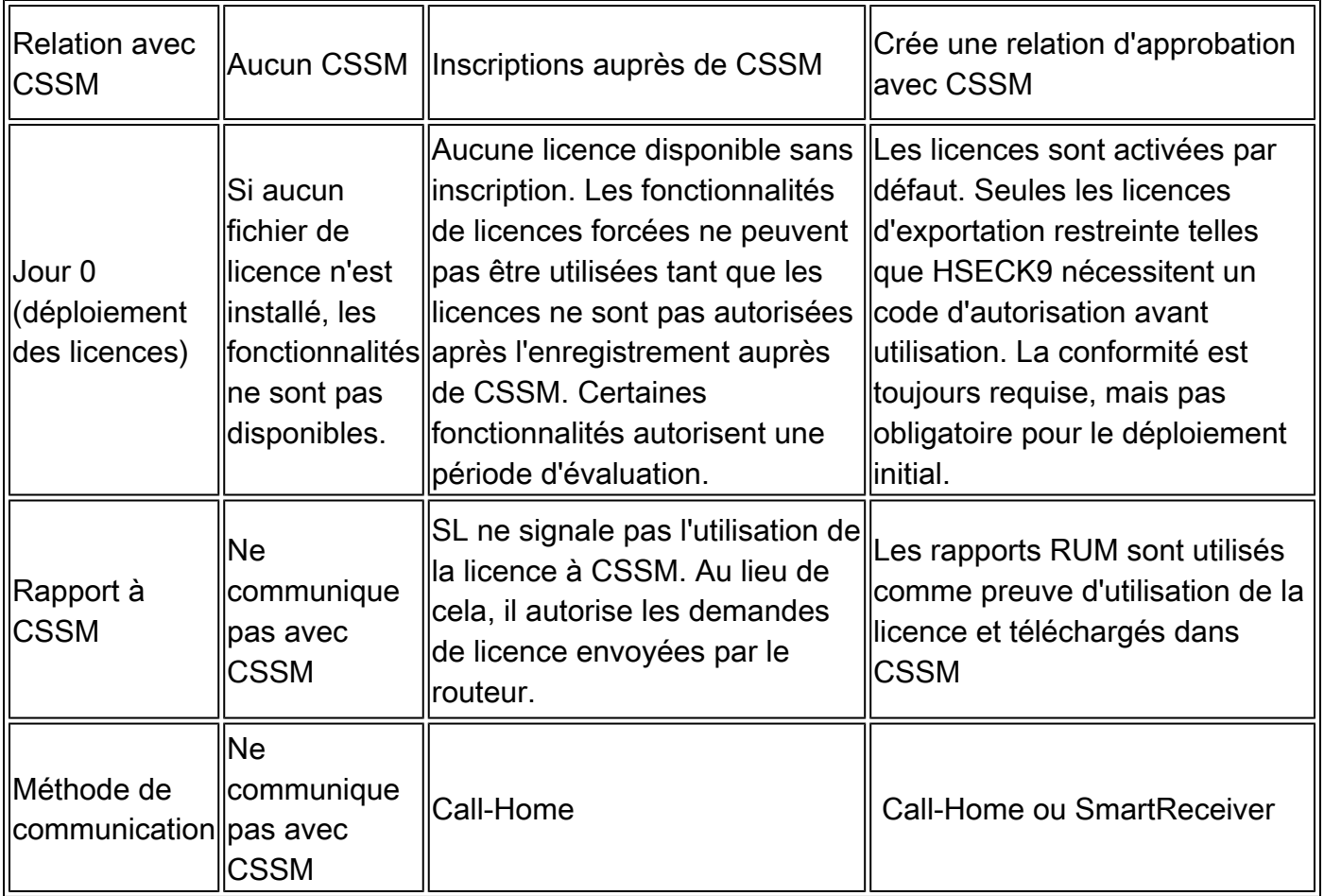

### Acronymes utilisés dans SLP

- CSLU Utilitaire de licence Cisco Smart
- CSSM Cisco Smart Software Manager
- PI Instance de produit (instance de produit physique ou instance de logiciel Cisco IOS®-XE virtuelle)
- RUM Mesure de l'utilisation des ressources
- SA Compte Smart
- SLAC Code d'autorisation de licence Smart
- VA Compte virtuel

#### Acronymes utilisés dans SL

- CSSM Cisco Smart Software Manager
- PI Instance de produit (instance de produit physique ou instance de logiciel Cisco IOS®-XE virtuelle)
- PLR Réservation de licence permanente
- SLR Réservation de licence spécifique
- SA Compte Smart
- SL Licences Smart
- VA Compte virtuel

Acronymes utilisés dans les licences traditionnelles

- FLA Autorisation de licence fédérale
- PAK Code d'autorisation du produit
- RTU Droit d'utilisation

### Informations connexes

- La configuration SLP par topologie, le dépannage, la migration, la référence de commande et des informations supplémentaires sont disponibles sur **SL Using Policy**
- La configuration SL, Satellite, SLR, la migration, le dépannage, la conversion de licence et des informations supplémentaires sont disponibles sur **[Smart Licensing Quickstart](/content/en/us/td/docs/ios-xml/ios/smart-licensing/qsg/b_Smart_Licensing_QuickStart.html)**
- Les informations relatives aux licences traditionnelles sont disponibles sur <u>Smart Licensing</u> [VS Traditional Licensing](/content/en/us/products/collateral/software/smart-accounts/guide-c07-744931.html#2SmartLicensingvstraditional)
- Assistance et documentation techniques Cisco Systems

#### À propos de cette traduction

Cisco a traduit ce document en traduction automatisée vérifiée par une personne dans le cadre d'un service mondial permettant à nos utilisateurs d'obtenir le contenu d'assistance dans leur propre langue.

Il convient cependant de noter que même la meilleure traduction automatisée ne sera pas aussi précise que celle fournie par un traducteur professionnel.